# **Application: gvSIG desktop - gvSIG bugs #2078**

## **errror java after editing a table, save not possible**

10/24/2013 09:36 AM - Loïc DEPLACE

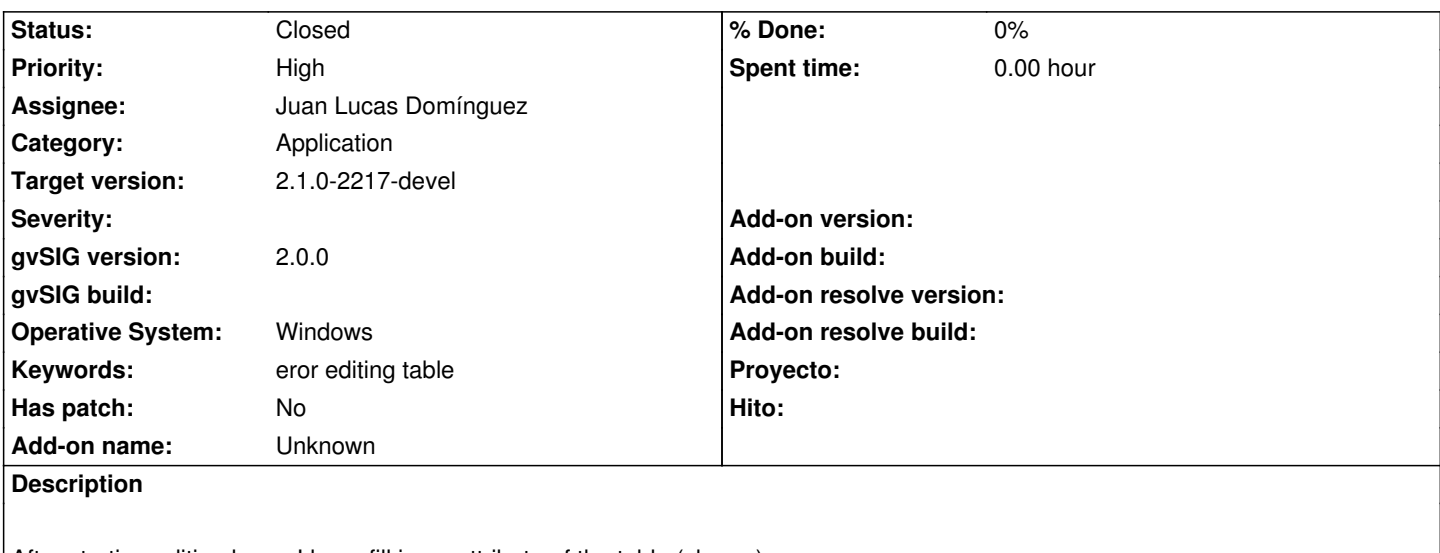

After starting editing layer, I have fill in an attribute of the table (champ),

After finishing edition, the application don't save my modifications.

I have somme errors in relation vith Java perhaps.

See the capture attached.

Thank you for your help and your answer

#### **History**

#### **#1 - 11/25/2013 05:06 PM - Juan Lucas Domínguez**

*- Status changed from New to In progress*

*- Assignee set to Juan Lucas Domínguez*

Hello, thanks for reporting this issue.

I need more information to fix the error. Plkease do this:

- Close gvSIG if it's running

- Delete the folder C:\Users\<user>\gvSIG or /home/<user>7gvSIG (which contains some settings about the application)
- Start gvSIG and do the operations that cause the problem
- Close gvSIG and send the file "C:\Users\<user>\gvSIG\gvSIG.log" as an attachement to this ticket

Thanks.

#### **#2 - 11/26/2013 01:35 PM - Juan Lucas Domínguez**

*- Status changed from In progress to Fixed*

Fixed in recent builds.

#### **#3 - 01/27/2014 05:04 PM - Álvaro Anguix**

*- Status changed from Fixed to Closed*

### **Files**

gvSIG\_2.0.0.2066\_final\_\_Condat\_GVSIG2.0.gvsproj.jpg 68.8 KB 10/24/2013 Loïc DEPLACE